Setting Up Smtp Server On [Ubuntu](http://get.tomsorg.com/goto.php?q=Setting Up Smtp Server On Ubuntu 10.04) 10.04 >[>>>CLICK](http://get.tomsorg.com/goto.php?q=Setting Up Smtp Server On Ubuntu 10.04) HERE<<<

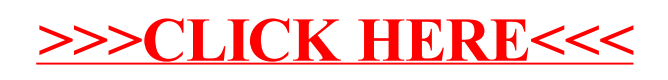